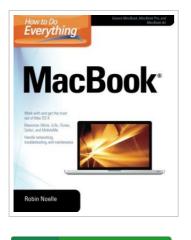

DOWNLOAD PDF

## How to Do Everything MacBook

## By Robin Noelle

McGraw-Hill Osborne Media. Paperback. Book Condition: New. Paperback. 320 pages. Dimensions: 9.1in. x 7.4in. x 0.8in.Easy-to-follow coverage of portable Macs, including the MacBook, MacBook Pro, and MacBook Air How to Do Everything: MacBook strongly emphasizes the portability and other unique features of the laptop versions of the Mac, examining ports and jacks, discussing user accounts and privacy, managing multiple network connections, using MobileMe to stay synched, etc. It also explores the activities laptop users most often perform, such as productivity, entertainment, and communication. Tasks and activities are broken down into simple-to-follow directions and highlighted with clear graphics to make everything easy to understand. Tips and tricks for getting the most out of the latest versions of the built-in software, including the new versions of iLife and iWork are also included. As a travel writer, the author understands the needs of mobile computer users. She covers battery management and power, connectivity, working online, using VoIP, and maintaining and troubleshooting the MacBook. How to Do Everything: MacBook Draws on authors personal experience as a writer who travels, providing tips and tricks for getting the best out of the MacBook on the road Contains accurate and up-to-date product information on latest versions of...

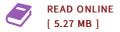

## Reviews

It in a single of my favorite publication. I have read and so i am sure that i will likely to study again once again down the road. I am delighted to let you know that this is basically the greatest publication we have read inside my own life and might be he best pdf for possibly. -- Maria Morar

This type of book is almost everything and helped me hunting forward and more. I was able to comprehended almost everything using this published e pdf. Once you begin to read the book, it is extremely difficult to leave it before concluding. -- Edwardo Ziemann

DMCA Notice | Terms